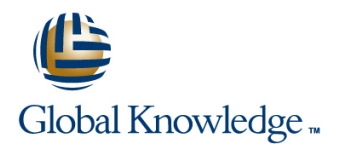

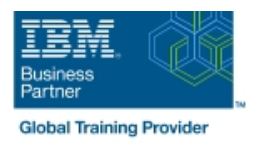

## **AIX Basics**

## **Duration: 4 Days Course Code: AN10G**

#### Overview:

This course enables you to perform everyday tasks using the AIX operating system. Learn to performeveryday tasks using the AIX operating system.There is also an instructor-led online version of this course: AIX 6 Basics - Instructor-led Online (AX100).If you are enrolling in a Self Paced Virtual Classroom or Web Based Training course, before you enroll, pleasereview the Self-Paced Virtual Classes and Web-Based Training Classes on our Terms and Conditions page,as well as the system requirements, to ensure that your system meets the minimum requirements for thiscourse.

### Target Audience:

This basic course is intended for anyone who requires basic AIX/UNIX user skills to be able to work in an AIXenvironment. This course is also a prerequisite for many courses in the AIX Systems Administration curriculum.

### Objectives:

- Log in to an AIX system and set a user password Customize the working environment
- **Use AIX online documentation** Use Common AIX utilities
- **Manage AIX files and directories Write simple shell scripts** Write simple shell scripts
- 
- 
- **EXECUTE COMMON AIX commands and manage AIX processes**
- 
- 
- 
- **Describe the purpose of the shell Conservation Conservation Conservation Conservation Conservation Conservation**
- Use the vi editor **USE 1988** Use the Viewironment **USE** Use the Common Desktop Environment

### Prerequisites:

You should be familiar with:

**basic information technology (IT) concepts and the role of an** operating system

## Content:

- Unit 1 Introduction to AIX <br>■ Unit 10 Processes
- 
- 
- 
- **Exercise 2 AIX Documentation** Environment
- 
- **Exercise 3 Files and Directories** Environment
- 
- 

- 
- **Exercise 5 File Permissions**
- Unit 7 The vi Editor **4. Day 4**
- Exercise  $6$  The vi Editor
- 
- 
- 
- 

# 1. Day 1 3. Day 3 line line ■ Unit 2 - Using the System The Unit 11 - Controlling Processes ■ Exercise 1 - Using the System Figure 2 - Controlling Processes Unit 3 - AIX Documentation **Unit 12 - Customizing the User** ■ Unit 4 - Files and Directories **Exercise 10 - Customizing the User** Unit 5 - Using Files **Unit 13 - AIX Utilities, Part I** ■ Exercise 4 - Using Files **Exercise 11 - AIX Utilities (1) Unit 13 - AIX Utilities, Part I (Continued)** 2. Day 2 **Exercise 12 - AIX Utilities (2) I** Unit 14 - AIX Utilities, Part II ■ Unit 6 - File Permissions Exercise 13 - AIX Utilities (3) Unit 8 - Shell Basics **Unit 14 - AIX Utilities, Part II (Continued)** Exercise 7 - Shell Basics Exercise 14 - AIX Utilities (4) Unit 9 - Using Shell Variables Unit 15 - Additional Shell Features ■ Exercise 8 - Using Shell Variables **■** Exercise 15 - Additional Shell Features **Unit 16 - The AIX Graphical User** Interface

## Further Information:

For More information, or to book your course, please call us on 00 20 (0) 2 2269 1982 or 16142

training@globalknowledge.com.eg

[www.globalknowledge.com/en-eg/](http://www.globalknowledge.com/en-eg/)

Global Knowledge, 16 Moustafa Refaat St. Block 1137, Sheraton Buildings, Heliopolis, Cairo